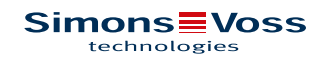

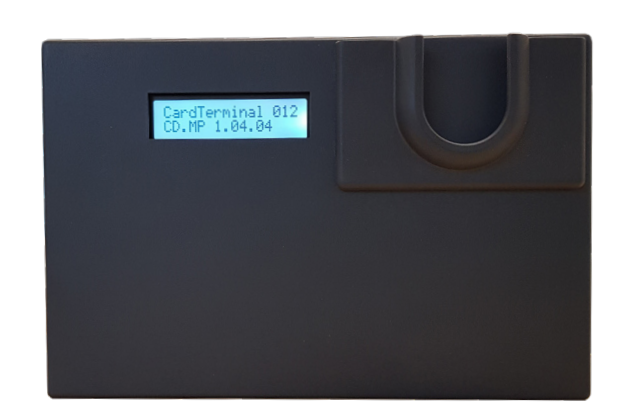

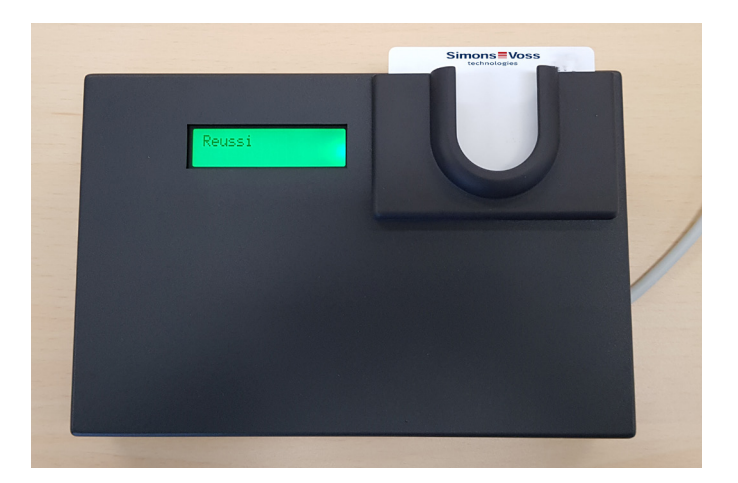

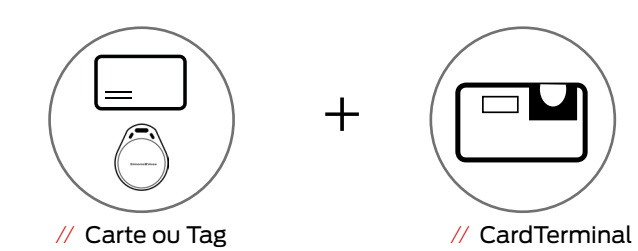

## // **CARACTÉRISTIQUES TECHNIQUES**

## // **DESCRIPTIF**

- **::** Dans une installation en technologie passive (SC), il est impératif de programmer le badge existant. Le CardTerminal est une borne permettant la première programmation et l'actualisation de ces cartes Mifare.
- **::** L'objectif est de faciliter cette programmation dans le cas où il est impossible de récupérer ces badges. Plus particulièrement lorsque le nombre d'identifiants est élevé (Grandes écoles & Universités, hôpitaux, grand tertiaire, industries...).
- **::** Principe de fonctionnement : une importation du numéro (UID ou CSN) de la carte doit être effectuée via l'application LSM. Lors du passage d'une carte, le CardTerminal vérifie que cet identifiant fait partie de la base de données. Dans ce cas-là, une première programmation ou une actualisation est effectuée.
- **::** Le nouveau CardTerminal SimonsVoss permet d'effectuer les tâches de programmation suivantes pour les configurations de carte prises en charge par la LSM :
	- Programmation initiale
	- Reprogrammation
	- Changements de configuration
- **::** En fonctionnement normal, le CardTerminal reconnaît des périphériques, tels que les cartes, tags, inlays... automatiquement et les programme. Si vous importez des UID, il permet également d'effectuer des programmations initiales.

Un écran indique l'état actuel et précise si les tâches de programmation ont réussi. Vous pouvez choisir l'anglais ou l'allemand en tant que langue d'affichage. En outre, vous pouvez modifier les langues fournies ou créer votre propre langue.

**::** Le CardTerminal est relié à une prise réseau. Cette prise est également la seule alimentation électrique (PoE).

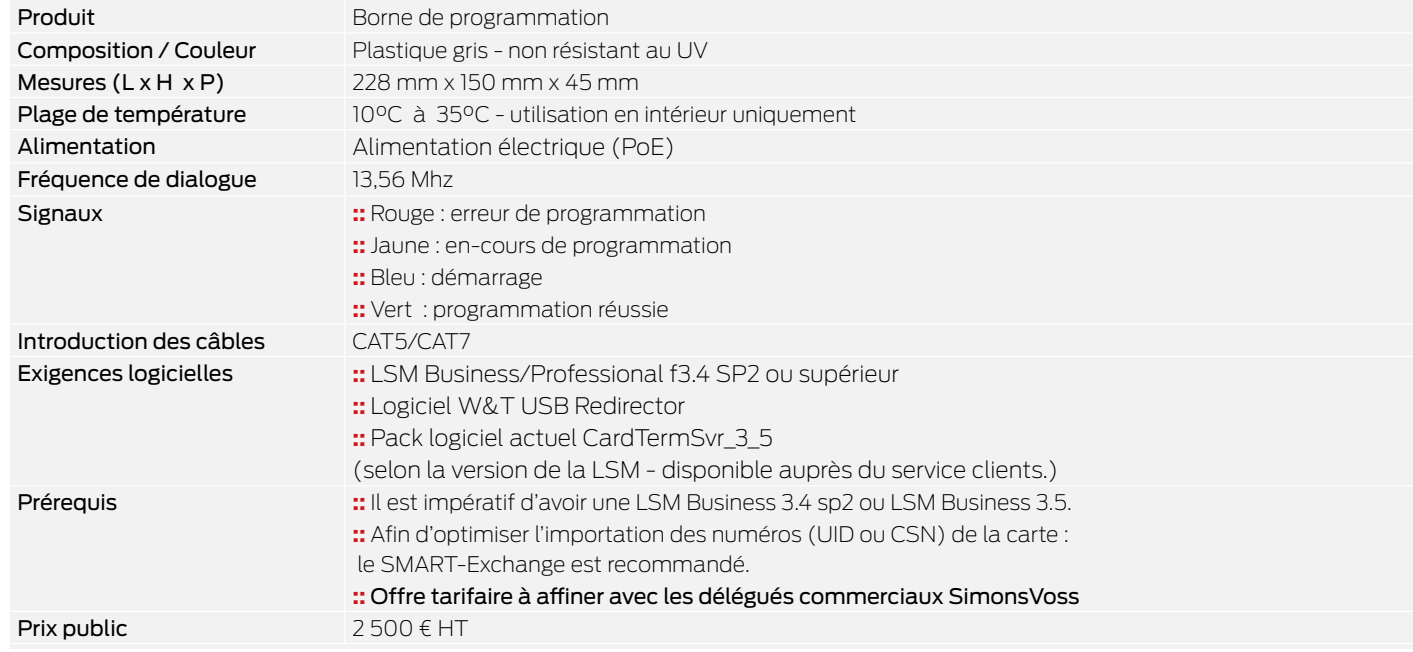

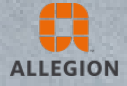